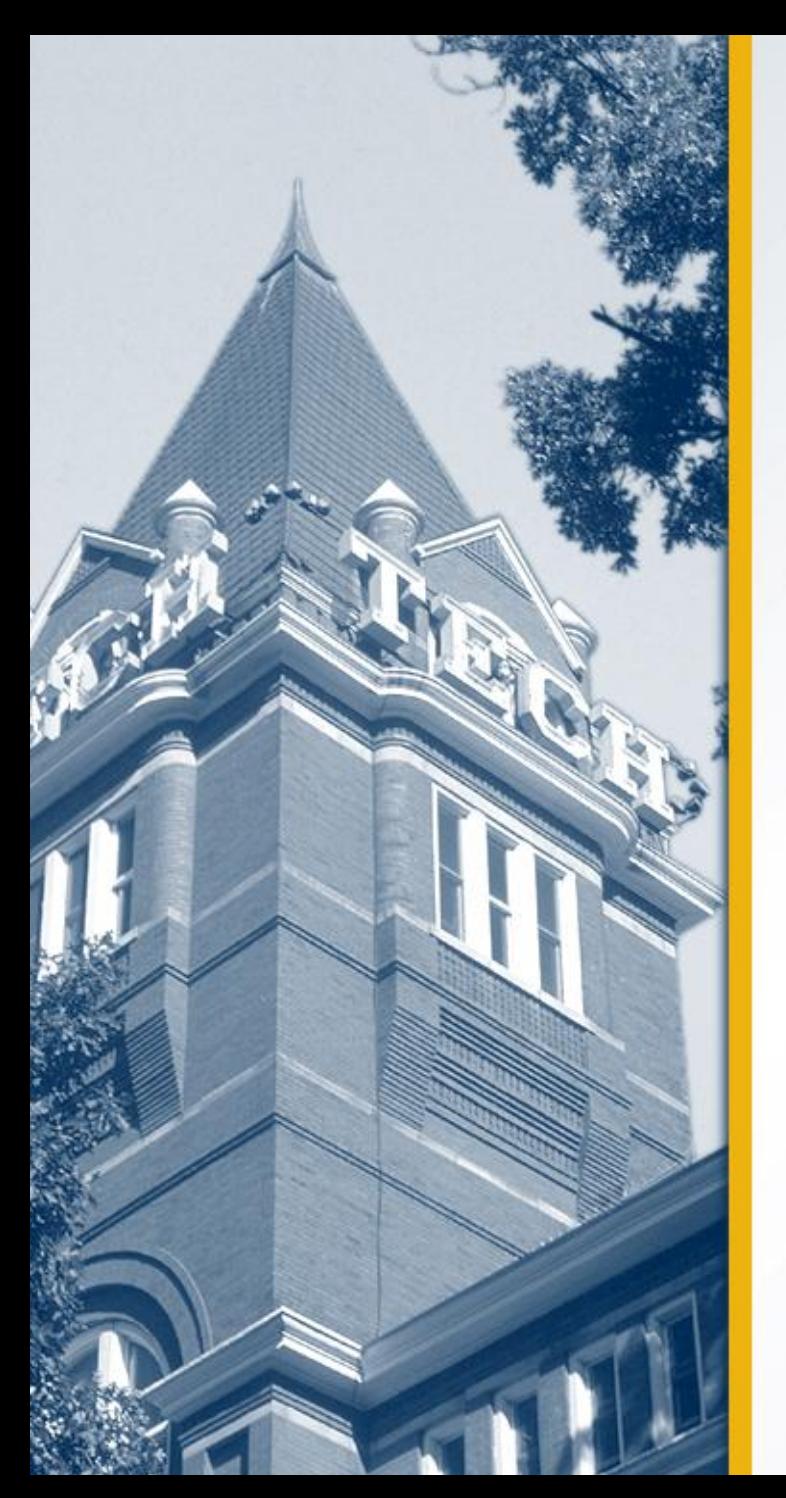

# **Distributed simulation with MPI in ns-3**

Josh Pelkey Dr. George Riley

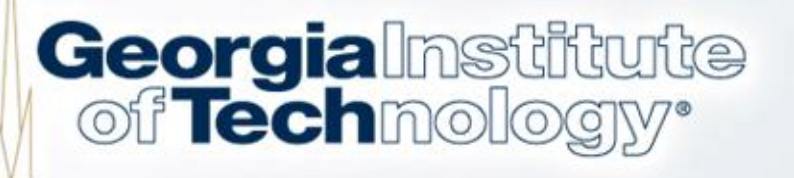

#### **Overview**

- Parallel and distributed discrete event simulation [1]
	- Allows single simulation program to run on multiple interconnected processors
	- Reduced execution time! Larger topologies!
- Terminology
	- Logical process (LP)
	- Rank or system id

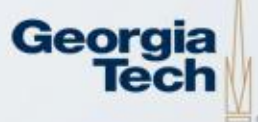

### **Quick and Easy Example**

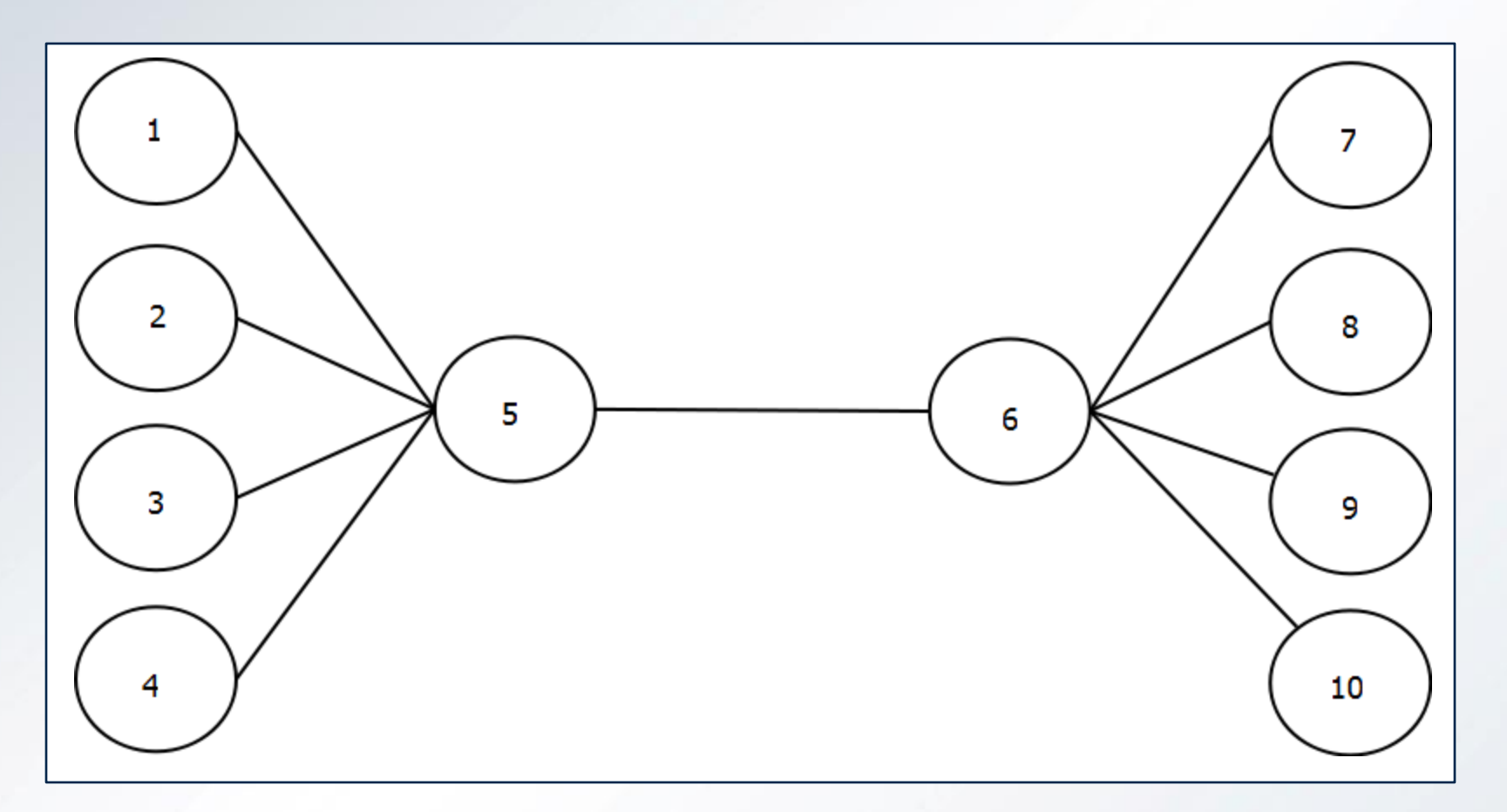

Figure 1. Simple point-to-point topology

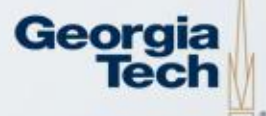

## **Quick and Easy Example**

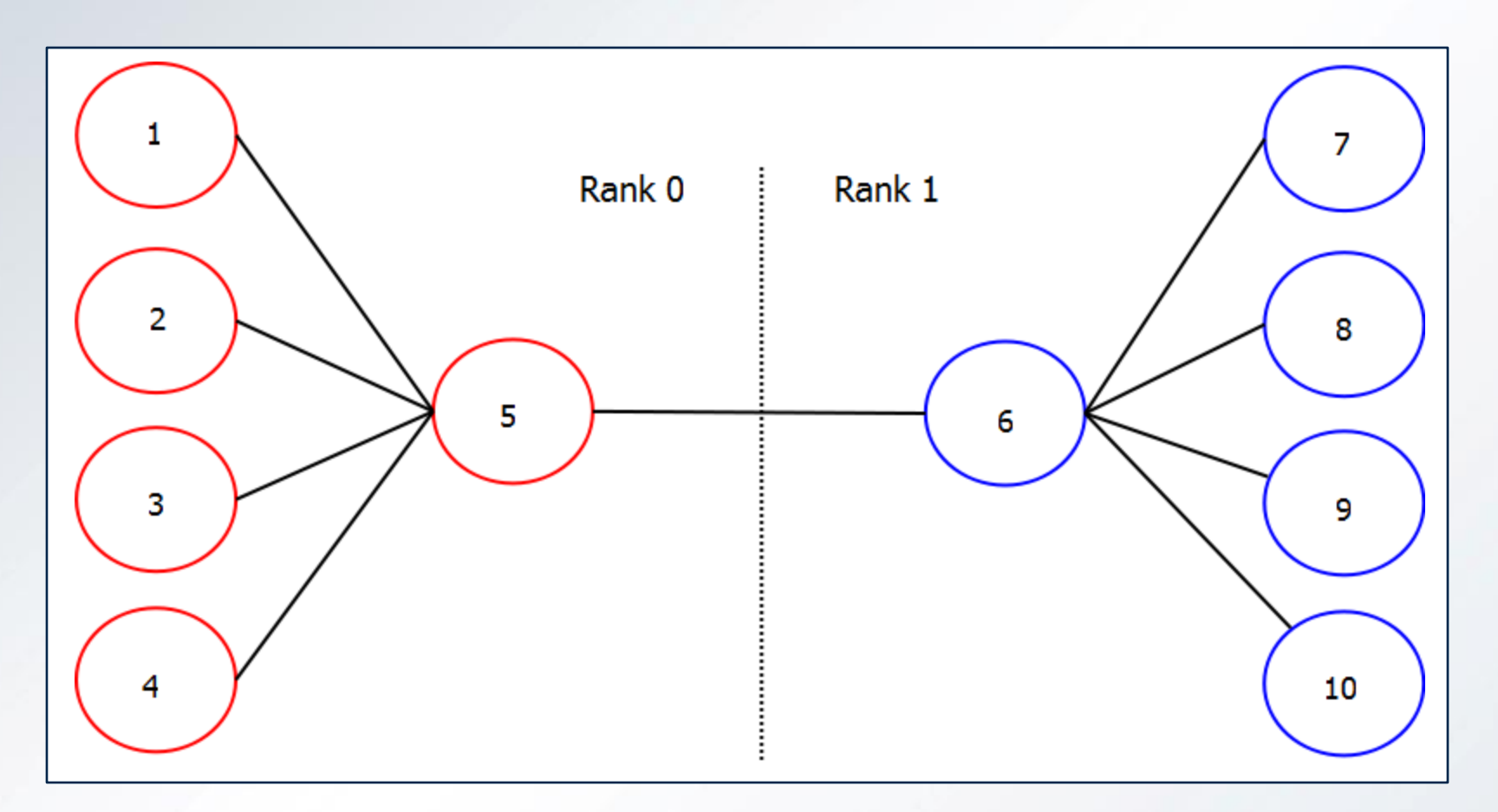

Figure 2. Simple point-to-point topology, distributed

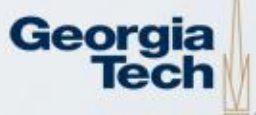

### **Implementation Details**

- LP communication
	- Message Passing Interface (MPI) standard
	- Send/Receive time-stamped messages
	- MpiInterface in ns-3
- Synchronization
	- Conservative algorithm using lookahead
	- DistributedSimulator in ns-3

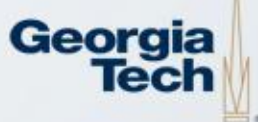

### **Implementation Details (cont.)**

- Assigning rank
	- Currently handled manually in simulation script
	- Next step, MpiHelper for easier node/rank mapping
- Remote point-to-point links
	- Created automatically between nodes with different ranks through point-to-point helper
	- Packet sent across using MpiInterface

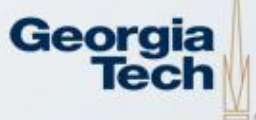

### **Implementation Details (cont.)**

- Distributing the topology
	- All nodes created on all LPs, regardless of rank
	- Applications are only installed on LPs with target node

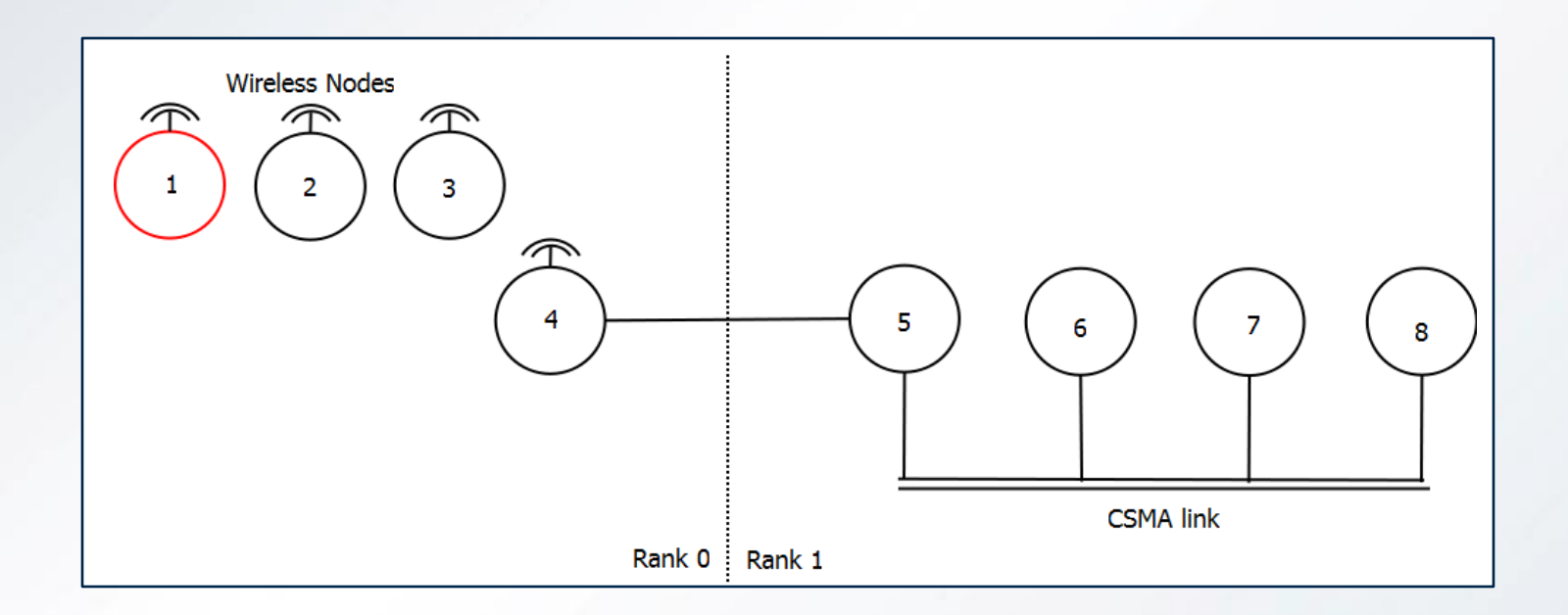

Figure 3. Mixed topology, distributed

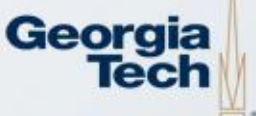

### **Performance Test**

- DARPA NMS campus network simulation
	- Allows creation of very large topologies
	- Any number of campus networks are created and connected together
	- Different campus networks can be placed on different LPs
	- Tested with 2 CNs, 4 CNs, and 6 CNs

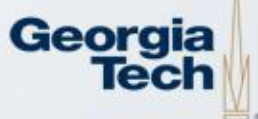

# **Campus Network Topology**

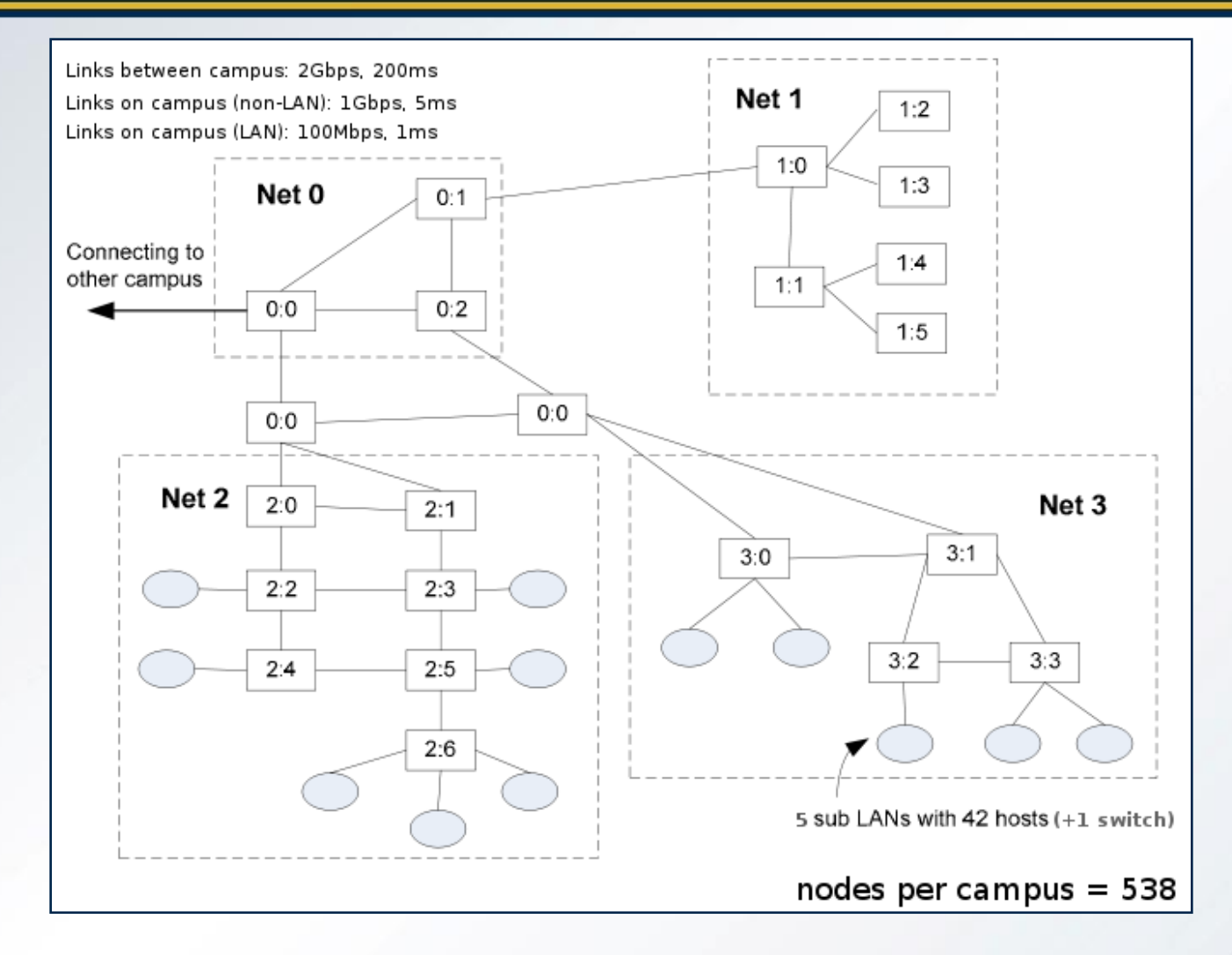

Figure 4. Single campus network

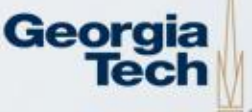

### **2 Campus Networks**

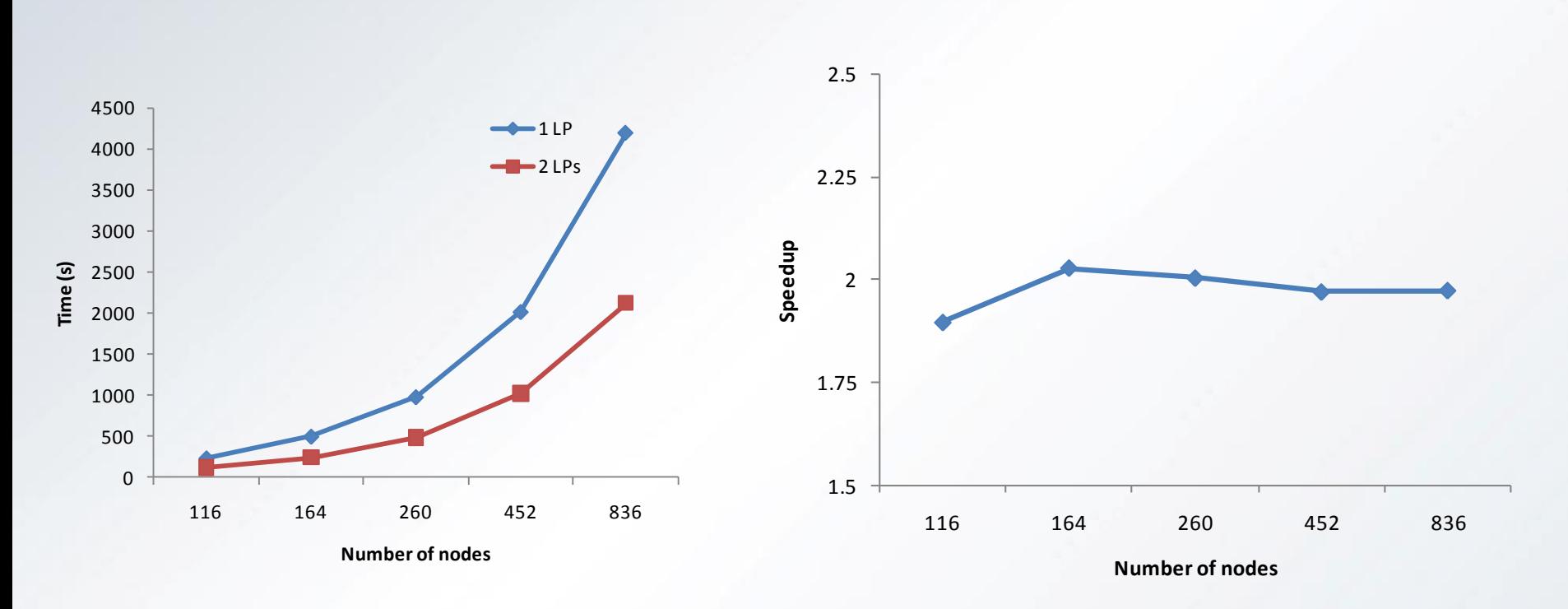

Figure 5. Execution time with 2 campus networks Figure 6. Speedup with 2 LPs

Georgia Tech

### **4 Campus Networks**

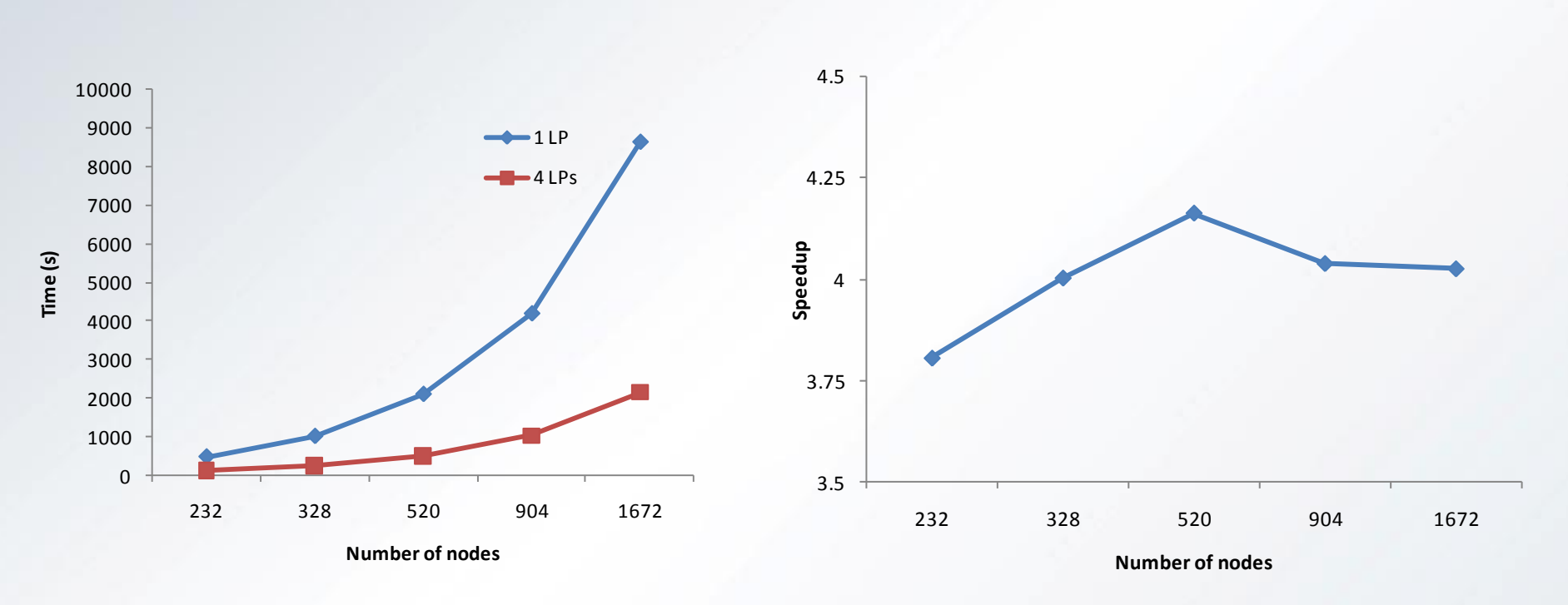

Figure 7. Execution time with 4 campus networks Figure 8. Speedup with 4 LPs

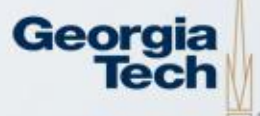

#### **6 Campus Networks**

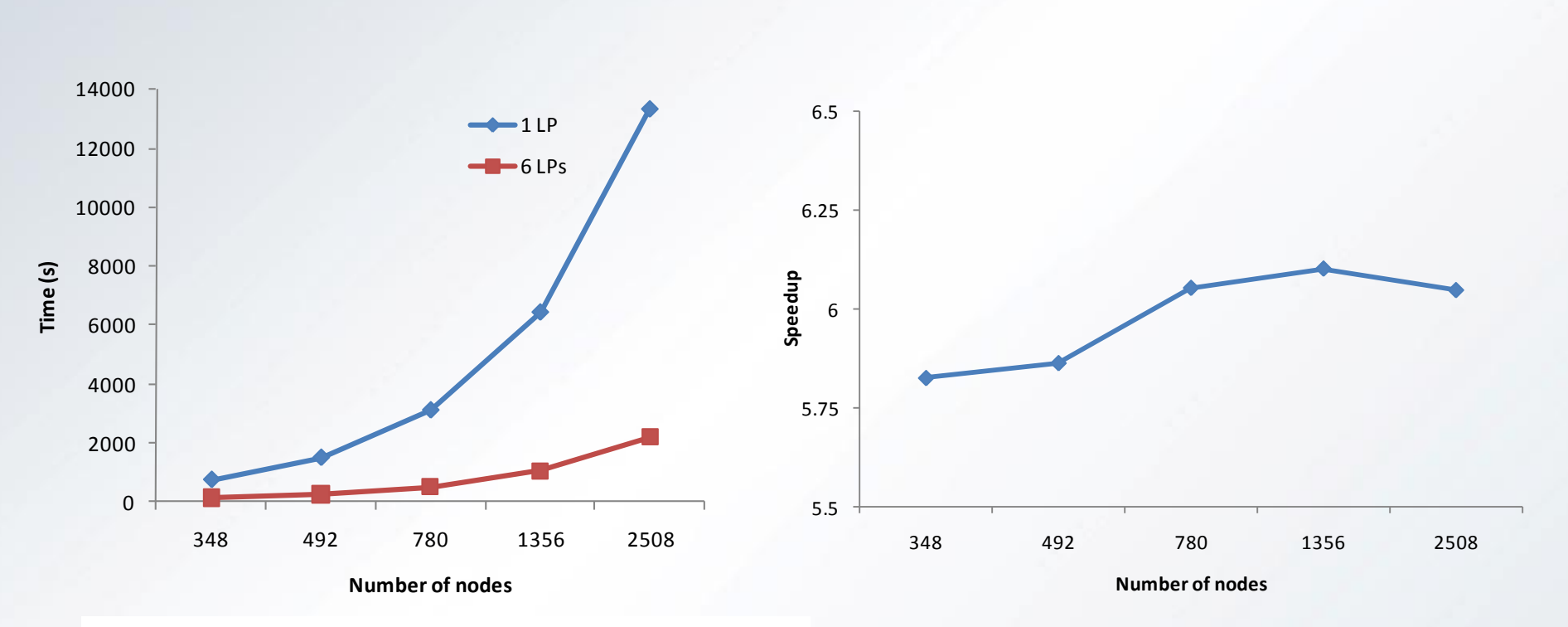

Figure 9. Execution time with 6 campus networks Figure 10. Speedup with 6 LPs

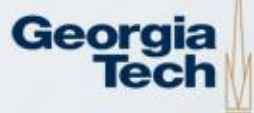

### **Summary**

- Distributed simulation in ns-3 allows a user to run a single simulation in parallel on multiple processors
- By assigning a different rank to nodes and connecting these nodes with point-to-point links, simulator boundaries are created
- Simulator boundaries divide LPs, and each LP can be executed by a different processor
- Distributed simulation in ns-3 offers solid performance gains in time of execution for large topologies

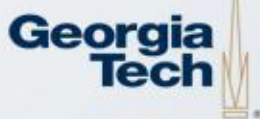

## **Distributed wireless simulation**

- Popular feature request
	- Wireless technology is everywhere
	- Wireless simulation is complex
- Introduces new issues
	- Partitioning (We have mobility!)
	- Small propagation delay, small lookahead
	- Very large number of events

### **Sample Topology**

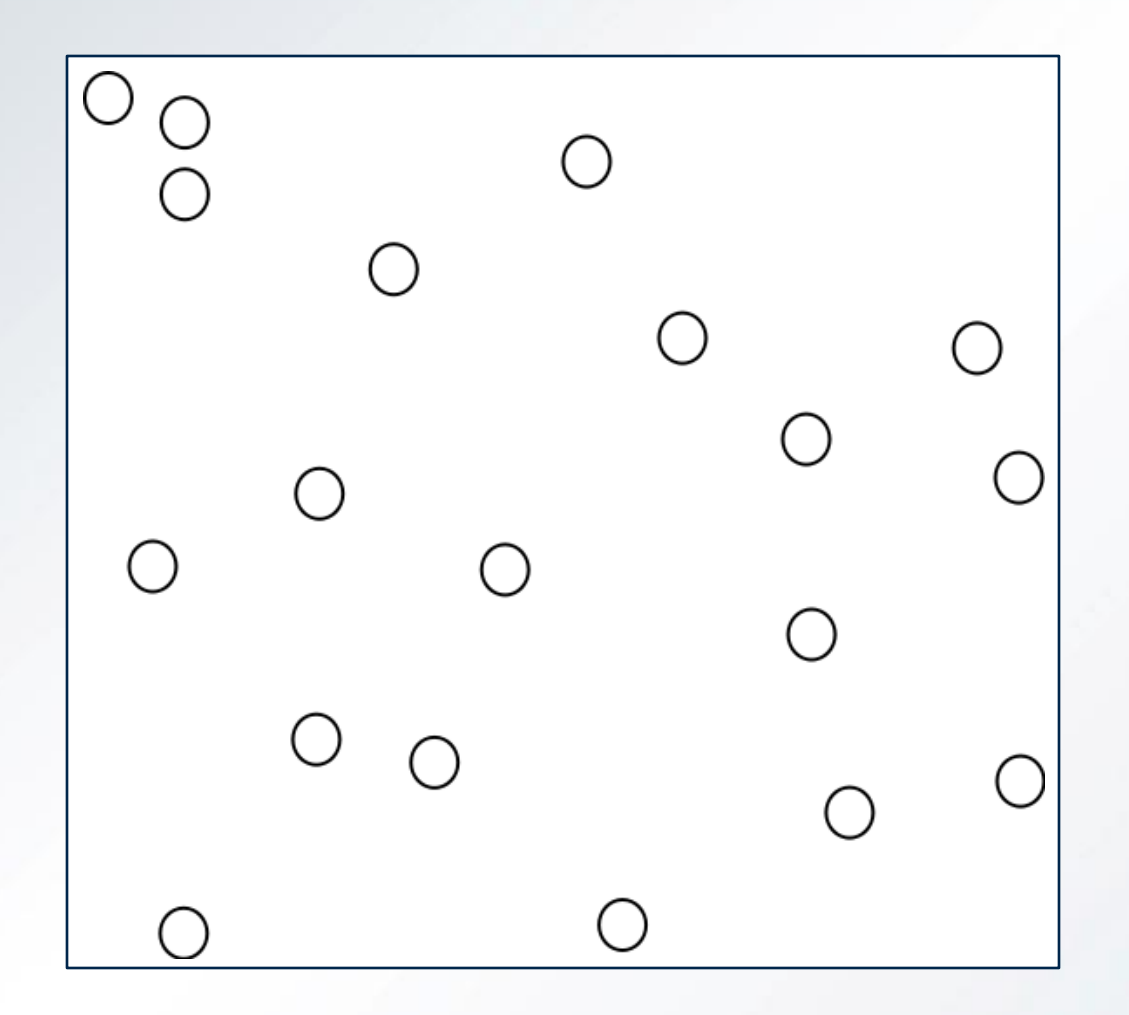

Figure 11. Wireless network topology

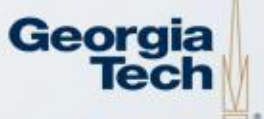

### **Geographic Partitioning**

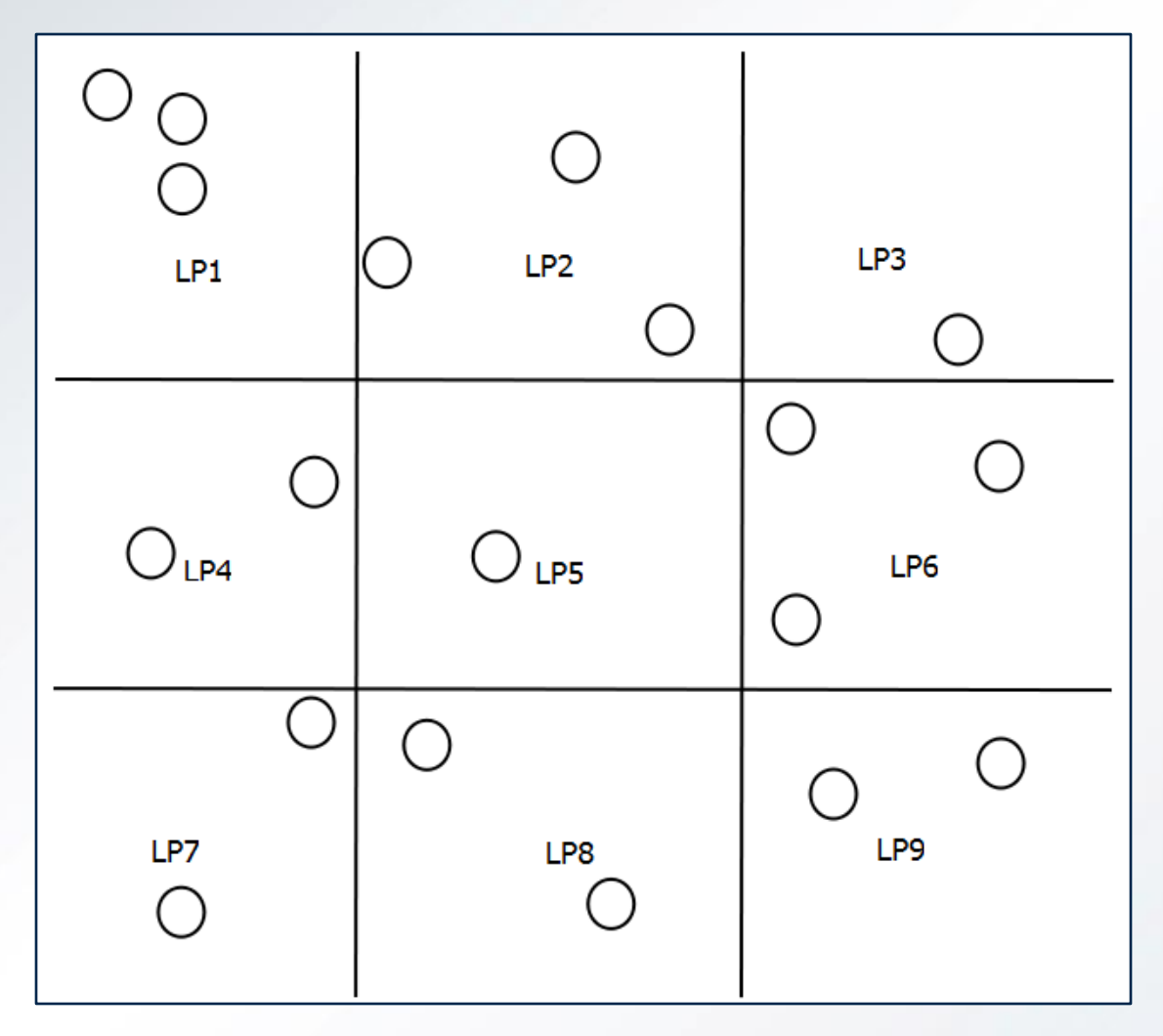

Figure 12. Wireless network topology, partitioned

Georgia Tech

### **Node-based Partitioning**

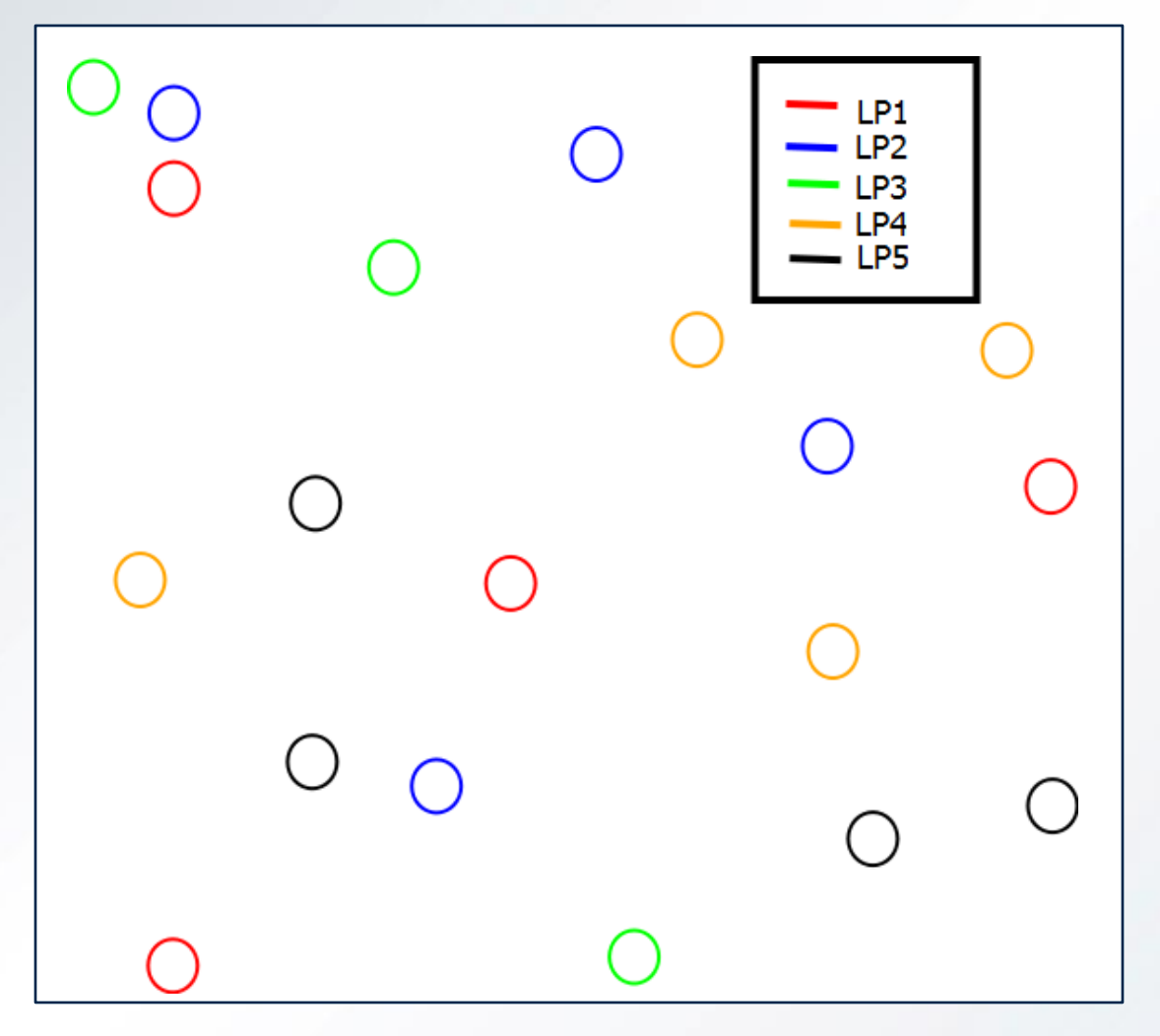

Figure 13. Wireless network topology, partitioned

Georgia Tech

### **Lookahead**

- Typical wireless scenarios present small lookahead due to node distances and the speed of light
- Small lookahead is detrimental to distributed simulation performance
- Possible optimizations
	- Protocol lookahead [2]
	- Event lookahead [3]

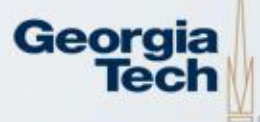

### **Wireless Simulation Events**

- Wireless simulations require a large number of events
- Increased inter-LP communication (bad)
- Event Reduction [4]
	- Decreases overhead
	- However, must ensure simulation fidelity

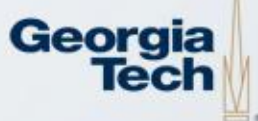

## **Event Reduction Techniques**

- Set a propagation limit
	- Carrier Sensing Threshold (too inaccurate?)
	- Popular distance limit [5]
- Lazy Updates
	- Leverage protocol mechanics and simulator knowledge
	- Ex: Lazy MAC state update [6]
- Event Bundling
	- Send fewer events but deliver the same information
	- Ex: LP-Rx event [3]

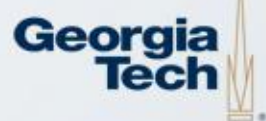

# **Initial Development Plans**

- Geographic and node-based partitioning
- Simple lookahead
	- Assume minimal lookahead
- Event Reduction
	- Use carrier sensing threshold for propagation limit

Geor

– Use event bundling

# **Distributed Wireless Summary**

- People want distributed wireless
- Implementing distributed wireless simulation should be easy
- Optimizing distributed wireless simulation is hard
- The good news is a great amount of research and previous implementations give us direction for optimization

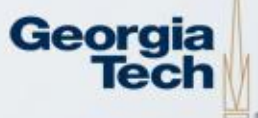

#### **References**

- [1] R.M. Fujimoto. *Parallel and Distributed Simulation Systems.* Wiley Interscience, 2000.
- [2] J. Liu and D. M. Nicol. Lookahead revisited in wireless network simulations. In *Proceedings of the 16th Workshop on Parallel and Distributed Simulation*, 2002.
- [3] Peschlow, P., Voss, A., and Martini, P. 2009. Good news for parallel wireless network simulations. In *Proceedings of the 12th ACM international Conference on Modeling, Analysis and Simulation of Wireless and Mobile Systems*, 2009
- [4] Z. Ji, J. Zhou, M. Takai, and R. Bagrodia. Optimizing parallel execution of detailed wireless network simulation. In *Proceedings of the 18th Workshop on Parallel and Distributed Simulation*, 2004.
- [5] Z. Ji, J. Zhou, M. Takai, and R. Bagrodia. Scalable simulation of large-scale wireless networks with bounded inaccuracies. In *Proceedings of the 7th ACM International Symposium on Modeling, Analysis and Simulation of Wireless and Mobile Systems*, 2004.
- [6] Y. J. Lee and G. F. Riley. Efficient simulation of wireless networks using lazy MAC state update. In *Proceedings of Advanced and Distributed Simulation*, 2005.

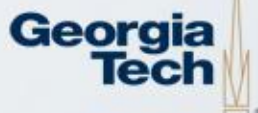